# JOURNAL

## A vos Oric! (5): Les programmes de Théoric (10) par André C.

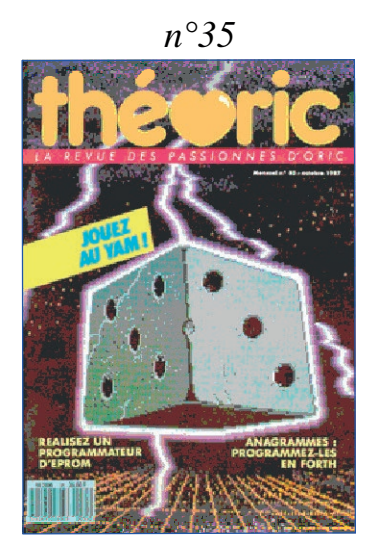

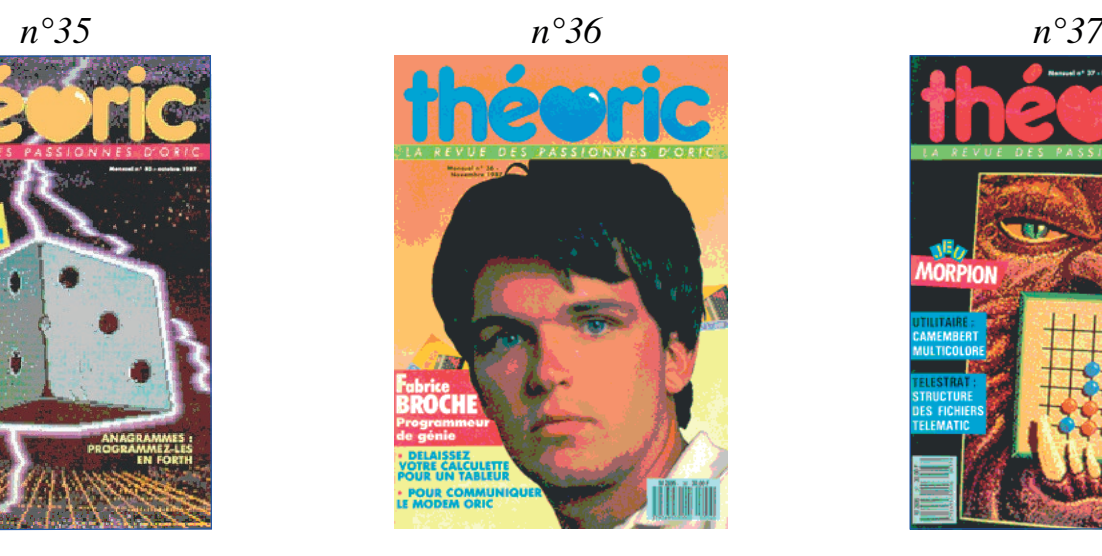

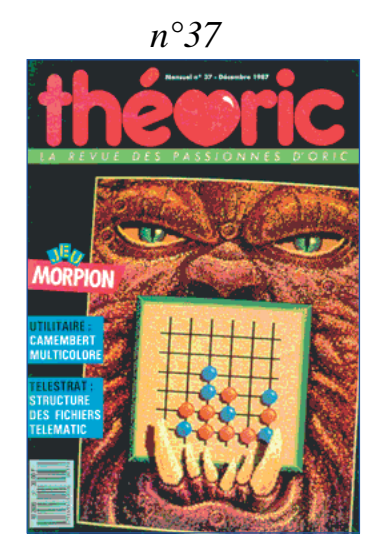

**Théoric n°35 (octobre 1987) & n°36 (novembre 1987)** Disquettes de Jean-Claude C. au format Sedoric : THEORIC-JCC35.DSK et THEORIC-JCC36.DSK. Disquettes Soracom au format Sedoric : THEO-16S.DSK et au format Jasmin THEO-16J.DSK.

| DAPR                                                                                                    |                                                                                                    |                                                                                                    |
|----------------------------------------------------------------------------------------------------|----------------------------------------------------------------------------------------------------|----------------------------------------------------------------------------------------------------|
| @ 1985 ORIC INTERNATIONAL                                                                                                    | Drive A V3 (Mst)   Théoric No 35   JCC                                                                                                    | Drive A V3 (Mst) Théoric No 36<br>UCC.                                                                                                    |
| Ready<br>DIR<br>Drive A V3 (Mst) Théoric 35%36 Dsk16<br>MOTEIMSO<br>SOSUAR<br>PUB<br>YAM2<br>YAM2<br>$\frac{52}{7}$<br>အကြောက်တွေကို အကြောက်တွေကို အကြောက်<br>အကြောက်တွေကို အကြောက်တွေကို တွေကို အကြောက်တွေကို အကြောက်တွေကို အကြောက်တွေကို အကြောက်တွေကို အကြောက်တွေကို အကြော<br>36450044504450456456<br>149144504456456456<br>15<br>12300000000000000001112<br>uric<br>DAO<br>MENEPROM<br>LECRAM<br>LECEPROM<br>TRAEPROM<br>MENU<br>dessoen<br>*612 sectors free (\$/80/17) 27 Files<br>Ready                                                                                                    | LISEZMOI<br>LISEZMOI<br>THEO29<br>THEO31<br>THEO32A<br>.com<br>SCR<br>THEO36<br>THEO36B<br>THEO36B<br>THEO36<br>THEO364<br>THEO364<br>THEO34<br>s no oppppoor oppoor so<br>SHRRMMMMSERRARAGO<br>www.www.composition<br>თ<br>Աუულონისთადადადადა<br><b>b</b> ccomocomocomoco<br>BBBBBDCCOMOCOMOCO<br>BBBBBDBDCCOMOCOMO<br>किन्द<br>THEO33<br>THEO33A<br>SOSUAR<br>YAMTHEO<br>PUB<br>MENU<br>NEW<br>SOSUAR<br>YAMECRAN<br>YAMECRAN<br>TRASSPID<br>FINS<br>FINS<br>MONASMP<br>MONASMP<br>EOI<br>PÉNCHES<br>NORMALS<br>CMOTEUR3<br>sectors free (S/42/17) 31 Files<br>*278<br>Ready | LISEZMOI<br><u>LIS</u> EZMOI<br>.com<br>SCR<br>n<br>ซึ่งป่างิงผูงผมเจินอนบั้งคนที่ของงงงงงงงง<br>ารณ์ อง และครามสัตว์ของสังคม<br>พร้อมีของสังคม<br>THEO29<br>THEO32<br>THEO33<br>THEO33<br>THEO33<br>THEO33A<br>THEO33A<br>NUMINIT10<br>FGSUP<br>FORMATING CONTROL CONTROL<br>CONTROL CONTROL CONTROL CONTROL<br>CONTROL CONTROL CONTROL<br>CONTROL CONTROL CONTROL<br>CONTROL CONTROL CONTROL<br>CONTROL CONTROL CONTROL<br>CONTROL CONTROL CONTROL<br>CONTROL CONTROL CONTROL<br>CONTROL CONTROL CONT<br><b>AND YOU</b> |
|                                                                                                    |                                                                                                    |                                                                                                    |
| Directory des disquettes correspondant aux numéros 35 et 36 de Théoric                                                                                                    |                                                                                                    |                                                                                                    |
| CAPS                                                                                                    | CAPS                                                                                                    | CAPS<br>CAPS                                                                                                    |
| ===================<br>Octobre 1987                                                                                                    | ===================<br>=====================<br>Novembre 1987<br>Novembre 1987-suite-                                                                                                    | --------------------<br>Novembre 1987-suite-                                                                                                    |
| MINITRAP BAS<br>NUMINIT10 BAS<br><u>CHARV</u> IDEO COM<br>Variables: ne pas perdre<br>Idem: le code<br>Tableau des scores<br>DRE BAS<br>AMTHEO COM<br>AMECRAN BAS<br>Tauraan ves suores<br>Idem: suite<br>Texte défilant<br>Tri Shell-M. Telestrat<br>Earteur textes Telestrat<br>Caractères pour EDI.BAS<br>ÙP BAS<br>UP BIN<br>DM COM<br>211 SCR<br>JB .COM<br>RAPID BAS<br>DM - COM<br>COM .<br>.CAR<br>M COM<br>Idem<br>Idem<br>Anagrammes en FORTH<br>Anagrammes en FORTH<br>Commande moteur:suit<br>ALS PAR<br>1.CO)<br>MOTEURZ BAS<br>moteur:suite<br>odification MONASM<br>– [ suite ] ===> – | RAMOUERJS<br>RAMOUERJS<br>OUERRAMJS<br>Minitel rapide Télest<br>Minitel 10 Télestrat<br>Panctions graphiques sup<br>Fonctions graphiques sup<br>Idem: le code<br>Procramatous d'orror<br>Еü<br>MODIFUS BAS<br>RINPUTCAR BAS<br>Programmateur d'eprom<br>Idem:suite<br>Idem:suite<br>Idem:suite<br>RINPUTNUM<br>HEURE COM<br>dem:suite<br> dem:suite<br><b>CAT -COM</b><br>H BIH<br>dem:suite<br>dem:suite<br><b>HEYJUDE COM</b><br>Musique<br>dem:suite<br>– E suite ∃ ===> –<br>– [ suite ] ===> :                                                                            | CALC1.COM<br>CALC2.COM<br>TABLEUR.BAS<br>TABLEUR.ASS<br>Un tableur<br>Idem: suit<br>Idem: le s<br>Idem: le c<br>suite<br>le sour<br>le code<br>source<br>dem<br>es messages<br>code<br><b>CEIND</b>                                                                                                    |
|                                                                                                    |                                                                                                    |                                                                                                    |

*Bien utiles ces "directory d'identification" de Jean-Claude*

**Vasiljevic** (Théoric n°35, page 8) m'article paru dans Théoric n°33, pages 40-45.

Euphoric : Petit correctif concernant **Claude Guillot** (Théoric n°35, page 11) SOSVAR.BAS & SOSVAR.BIN sur **programme sans perte des variables -** variables. Voir les fichiers Cet utilitaire en langage machine relo-Theoric-JCC35.dsk et le fichier geable (80 octets) permet de retoucher SOSVAR.BAS sur Theo-16x.dsk.

**Le compactage de l'écran Hires - D. Sosvar ou comment retoucher un**  un programme Basic sans perdre les

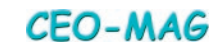

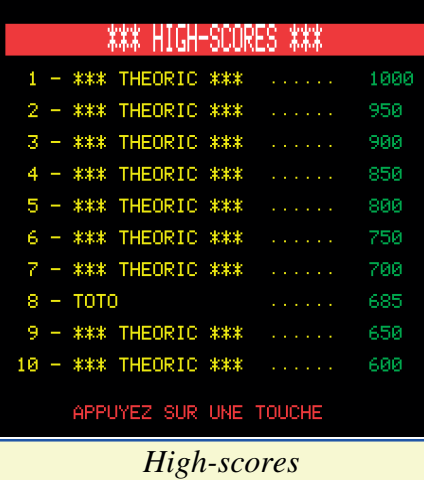

**High-scores - Patrice Guerrin** (Théoric n°35, pages 14-15)

Utilitaire en Basic pour ajouter un tableau des scores à un jeu. Voir le fichier HIGHSCORE.BAS sur Theor ic-JCC35.dsk. Rien sur Theo-16x.dsk.

#### **Verilist - Anonyme** (Théoric n°35, page 15)

Cet utilitaire a déjà été publié dans Théoric n°32, page 24, n°33, page 46 et n°34, pages 19. Voir les fichiers VERILIST.BAS & VERILIST.BIN sur Theoric-JCC32.dsk et le fichier VERILIST.BAS sur Theo-16x.dsk.

#### **Yam (1) - Michel Drouvoy et Houver** (Théoric n°35, pages 16-19)

Un jeu de dés classique, écrit en Basic pour Oric-1 et Atmos. Voir les fichiers YAMTHEO.COM et YAMECRAN .BAS sur Theoric-JCC35.dsk et les fichiers YAM0.BAS, YAM1.BIN & YAM2.BAS sur Theo-16x.dsk.

## page 19)

Un court utilitaire de tri en basic pour Telestrat. Il utilise la méthode de Schell-Metzer. Voir le fichier

.dsk. Rien sur Theo-16x.dsk.

**Editeur de pages Text - Patrice Guerrin** (Théoric n°35, pages 20-24) Utilitaire en Basic pour Telestrat. Très complet (il compte plus de 30 fonctions), il permet de créer des écrans Text. Voir les fichiers EDI.BAS, GRAS.CAR, PENCHES.CAR, FINS .CAR & NORMALS.CAR sur Theoric-JCC35.dsk. Rien sur Theo-16x.dsk.

#### **Lexicor - Michel Zupan** (Théoric n°35, pages 30-31)

Cet utilitaire écrit en Forth permet de composer des anagrammes intelligents. Voir le fichier LEXICOR.FTH sur Theoric-JCC35.dsk. Rien sur Theo-16x.dsk.

#### **Programmateur d'Eprom (1) - Francis Bourdon** (Théoric n°35, p 32-33)

Cette première partie est consacrée à la construction du programmateur lui-même.

#### **Pub! - Francisco Bua Novo** (Théoric n°35, pages 34-35)

Cet utilitaire écrit en langage machine (donc valable pour tous les Oric) permet de faire défiler du texte à l'écran. Un programme similaire a déjà été publié dans Théoric n°13, page 10. Voir le fichier PUB.COM sur Theoric-JCC35.dsk et le fichier PUB.BAS sur Theo-16x.dsk.

#### **!Trame, pour tramer des surfaces (2) - Jean-Marc Rives** (Théoric n°35, p 36-39)

**Tri rapide - Anonyme** (Théoric n°35, n°34, pages 20-24. Voir les fichiers Suite de l'article paru dans Théoric CRETRAME.COM, MOTIFS.TRM & MINIDAO.COM sur Theoric-JCC33.dsk (plus le petit programme de démo TRAME.DEM) et les fichiers

TRIRAPID.BAS sur Theoric-JCC35 TRAME.BAS, MOTIFS.BAS & DAO.BAS sur Theo-16x.dsk.

> **Programmez et contrôler la rotation d'un moteur (4) - Maurice Le Guyader** (Théoric n°35, pages 40-43)

> Suite des articles parus dans Théoric n°32, pages 32-34, n°33, pages 24-28 et n°34, pages 44-47. Source Supmon (voir Théoric n°12, pages 43-49 et n°13, page 7) du programme en langage machine. Voir le fichier CMOTEUR3.BAS sur Theoric-JCC35.dsk et le fichier MOTEIMSO .BAS sur Theo-16x.dsk.

**Modification de Monasm - Roger Barbier** (Théoric n°35, page 44)

Après Jean-François Wadel (Théoric n°31, page 16) et Gilles Boussard (Théoric n°22, pages 29-37), voici encore un membre du CEO qui a écrit dans Théoric ! Cette fois-ci, c'est le regretté Roger Barbier dit "Figaro" qui améliore l'excellent assembleur édité par Vismo afin qu'il puisse gérer une imprimante. Voir le fichier MONASMP.MNA sur Theoric-JCC35.dsk.

**!Trame - Jean-Marc Rives** (Théoric n°36, page 6)

Euphoric : Correctif de l'article paru dans Théoric n°35, pages 36-39.

**Minitel rapide - Fabrice Broche** (Théoric n°36, page 11)

Truc et astuce pour Telestrat: Comment accélérer la transmission Telestrat-Minitel à 4800 bauds. Voir le fichier MINITRAP.BAS sur Theoric-JCC36.dsk. Rien sur Theo-16x.dsk.

**Numérotation avec le Minitel 10 - Fabrice Broche** (Théoric n°36, page 11)

Truc et astuce pour Telestrat: Comment composer les numéros télé-

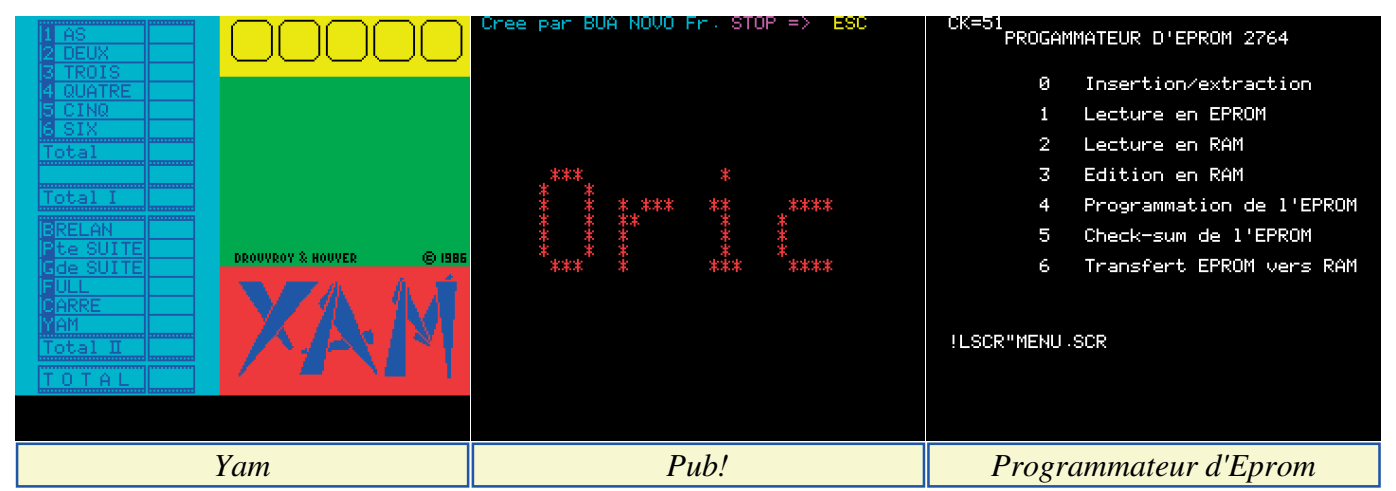

**CEO-MAG** 

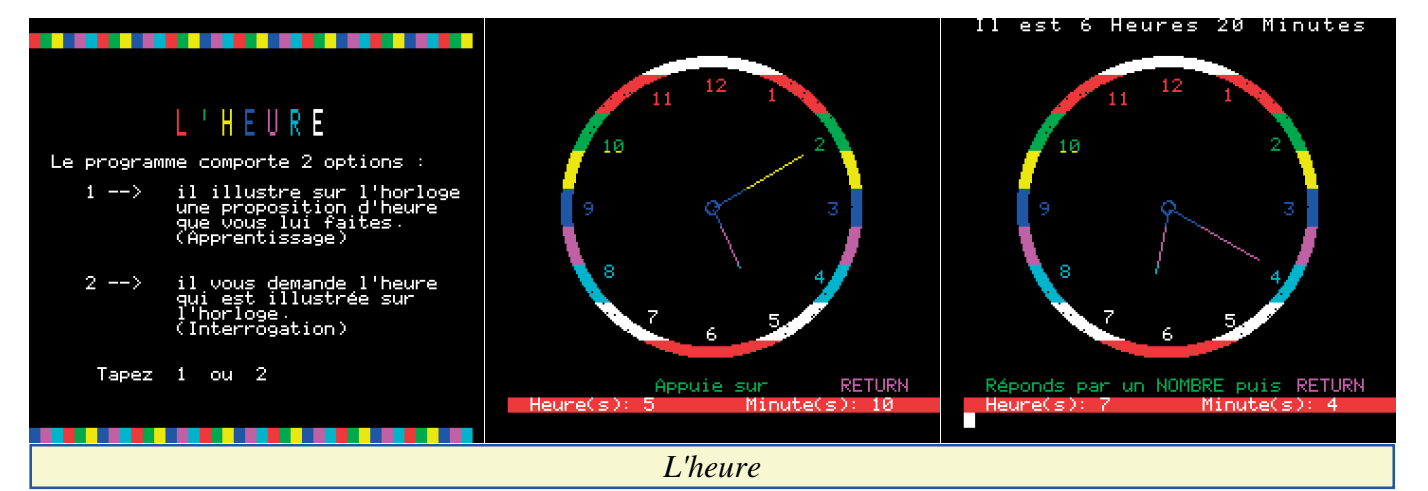

phoniques à partir du Telestrat avec un Minitel 10. Voir le fichier NUMINIT10.BAS sur Theoric-JCC36.dsk. Rien sur Theo-16x.dsk. **Chargeur de pages vidéotexte - Guillaume Meister** (Théoric n°36, p 12) Cet utilitaire pour Telestrat, qui est écrit en Basic, permet d'afficher à l'écran les pages vidéotexte et ensuite d'imprimer cet écran. Voir le fichier CHARVIDEO.COM sur Theoric-JCC36.dsk. Rien sur Theo-16x.dsk.

**Verilist - Anonyme** (Théoric n°36, p 13) Cet utilitaire a déjà été publié dans Théoric n°32, page 24, n°33, page 46, n°34, pages 19 et Théoric n°35, page 15. Voir les fichiers VERILIST.BAS & VERILIST.BIN sur Theoric-JCC32 .dsk et le fichier VERILIST.BAS sur Theo-16x.dsk.

#### **FGsup - Claude Guillot** (Théoric n°36, pages 15-18)

Ecrit en langage machine cet utilitaire permet d'ajouter 7 fonctions graphiques supplémentaires au Basic de l'Oric via le vecteur "!". Voir les fichiers FGSUP.BAS & FGSUP.BIN sur Theoric-JCC36.dsk et le fichier FGSUP.BAS sur Theo-16x.dsk.

**Programmateur d'Eprom (2) - Francis Bourdon** (Théoric n°36, p 19-24) Suite de l'article paru dans Théoric n°35, pages 32-33. Voici les modules softwares qui permettent d'exploiter le programmateur construit en 1e partie. Voir les fichiers ESSEPROM.COM, INSEPROM.COM, LECEPROM.COM, LECRAM.COM, MENEPROM.COM, PRGEPROM.SCR, PROEPROM.COM, SUMEPROM.COM & TRAEPROM .COM sur Theoric-JCC36.dsk et les fichiers EDIEPROM.BAS, ESSEPROM.BAS, INSEPROM.BAS, LECEPROM.BAS, LECRAM.BAS, MENEPROM.BAS, PROEPROM.BAS, SUMEPROM.BAS, TRAEPROM.BAS & MENU.SCR sur Theo-16S.dsk.

**Modifications du FTdos - Francis Bourdon** (Théoric n°36, pages 19-24) Cette modification est incorporée à l'article "Programmateur d'Eprom (2)". Elle remplace le logo Tran par une routine de "calcul automatique de checksum du programme chargé et affichage en haut de l'écran en mode Text et en bas de l'écran en mode Hires". Voir les fichiers

RAMOVERJS.BAS, RAMOVERJS.BIN, OVERRAMJS.BAS, OVERRAMJS.BIN & MODIFJS.BAS sur Theoric-JCC36 .dsk. Rien sur Theo-16x.dsk.

**L'heure - José Legrand** (Théoric n°36, pages 25-28)

Logiciel éducatif pour apprendre aux enfants à lire l'heure. Voir le fichier HEURE.COM sur Theoric-JCC36.dsk et le fichier HEURE.BAS sur Theo-16x.dsk.

#### **INPUT B et INPUT B\$ - José Legrand** (Théoric n°36, pages 25-28)

L'article ci-dessus donne également deux courts programmes en Basic pour remplacer avantageusement INPUT B\$ et INPUT B. Voir les fichiers RINPUTCAR.BAS & RINPUTNUM.BAS sur Theoric-JCC36.dsk.

**CAT - Hervé Gras** (Théoric n°36, pages 29-31)

Cet utilitaire, en langage machine pour Oric-1 ou Atmos, remplace le DIR de Sedoric par un directory amélioré. La routine s'appelle par CAT:option. Les options sont les suivantes : N (directory normal), A (par ordre alphabétique), E (par extensions), L (par longueurs) et I (sur imprimante, combinable avec les autres options). Voir les fichiers CAT.TXT, CAT.COM &

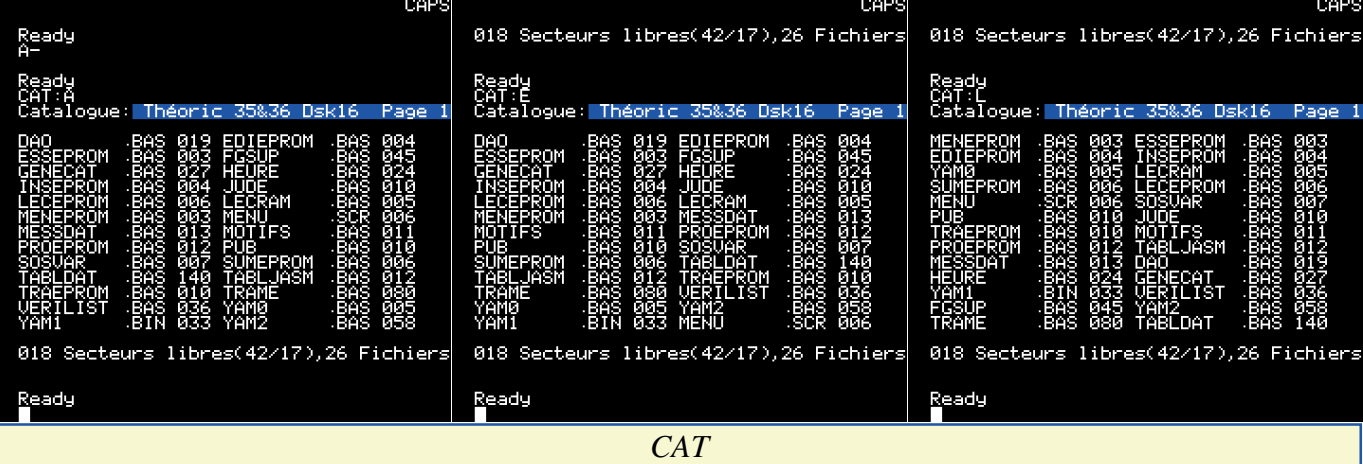

#### CAT.BAS sur Theoric-JCC36.dsk.

#### **Yam (2) - Michel Drouvoy et Houver** (Théoric n°36, pages 32-36)

Suite de l'article paru dans Théoric n°35, pages 16-19. Voir les fichiers YAMTHEO.COM et YAMECRAN.BAS sur Theoric-JCC35.dsk et les fichiers YAMECRAN.BIN & YAMJEU.COM sur Theo-16x.dsk.

#### **Hey jude! - Jim Bley** (Théoric n°36, page 37)

Et un petit morceau de musique, un ! Voir le fichier HEYJUDE.COM sur Theoric-JCC36.dsk et le fichier JUDE.BAS sur Theo-16x.dsk.

#### **Modification du synthétiseur vocal TMPI - Francis Bourdon** (Théoric n°36, pages 38-39)

Le synthétiseur vocal TMPI et le contrôleur Jasmin sont incompatibles à cause d'un conflit d'adressage en page 3. L'auteur nous propose l'ajout d'une simple diode au niveau du Synthé et une petite modification du programme Synthor fourni par TMPI (quelques octets à changer dans les DATA du programme original).

#### **Tableur - Jean-Luc Siret** (Théoric n°36, pages 40-47)

Cet utilitaire a été écrit pour remplacer Multiplan ou tout autre tableur commercial, beaucoup trop onéreux pour un usage privé. Il possède toutes les fonctions dont nous avons besoin. C'est un programme en langage machine pour Atmos + Sedoric, avec une adaptation Jasmin. Voir les fichiers CALC1.COM, CALC2.COM, TABLEUR .BAS, TABLEUR.ASS, MESSAGES.B AS & MESSAGES.ASS sur Theoric-JCC 36.dsk et les fichiers GENECAT.BAS, MESSDAT.BAS, TABLDAT.BAS & TABLJASM.BAS sur Theo-16x.dsk. Curieusement, sur une autre version de la disquette Soracom (theoric\_disc16 .dsk), ces fichiers portent un nom différent, à savoir TABLEUR.ASS, MESSA GES.ASS, CALC1.COM & CALC2.COM. **Bonus - Soracom**

La disquette Theo-16J.dsk ne comporte ni programme "chapeau" ni petit bonus. **Note**

La disquette Jasmin Theo-16J.dsk de Soracom est défectueuse et 1 fichier semble affecté, puisqu'il n'a pas pu être transféré sur la disquette Sedoric Theo-16S.dsk. Il s'agit de MOTEIMS O.BAS et peut-être aussi TDOS.SYS. Mais j'ai récupéré MOTEIMSO.BAS sur une autre disquette Soracom (Theoric\_disc16.dsk). La disquette Sedoric comprend donc finalement 27 fichiers au lieu de 28 (manque évidemment TDOS.SYS).

#### **Théoric n°37 (décembre 1987)** Disquette de Jean-Claude C. au format Sedoric : THEORIC-JCC37.DSK. Disquette Soracom : néant

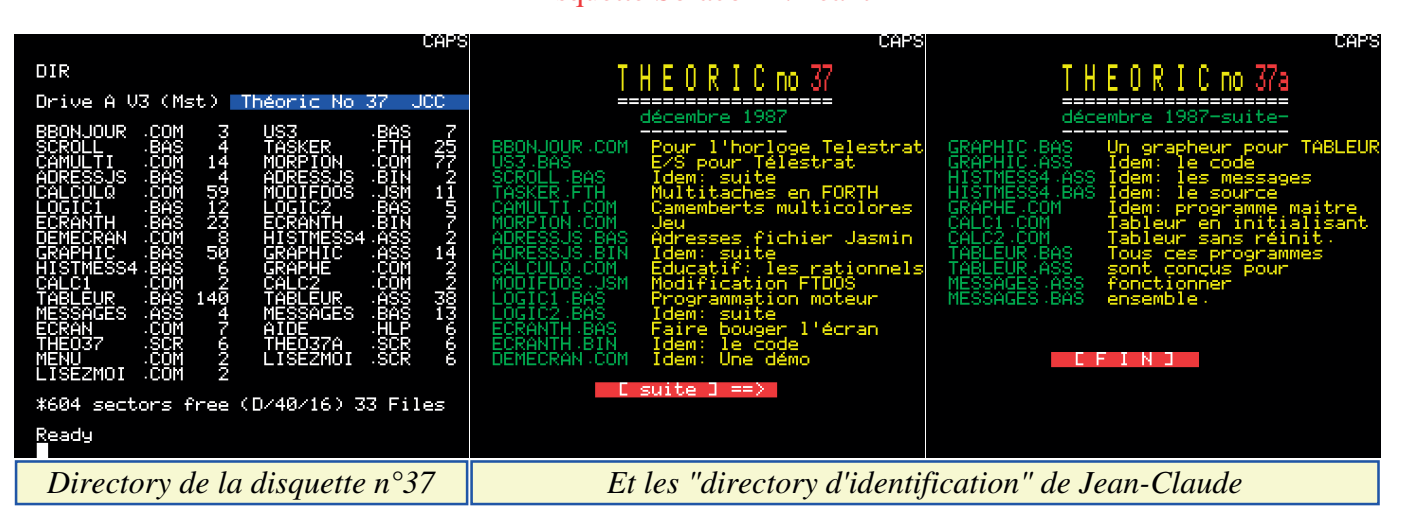

#### **Horloge temps réel - Patrice Guerrin** (Théoric n°37, page 8)

Dans la rubrique "Trucs et astuces Telestrat", l'auteur nous propose une application pour l'extension "Horloge temps réel". Cet utilitaire affiche heure, minutes et secondes lors du boot et met à jour les registres "Horloge" du Telestrat. Voir le fichier BBONJOUR .COM sur Theoric-JCC37.dsk.

**Numérotation avec le Minitel 10 - Fabrice Broche** (Théoric n°37, page 8)

Euphoric : Correctif du listing paru dans Théoric n°36, page 11. Rien sur Theoric-JCC37.dsk.

**Une nouvelle entrée-sortie - Fabrice**  Utilitaire pour Telestrat, en langage ma-**Broche** (Théoric n°37, pages 8-9)

chine, et petit programme d'application.

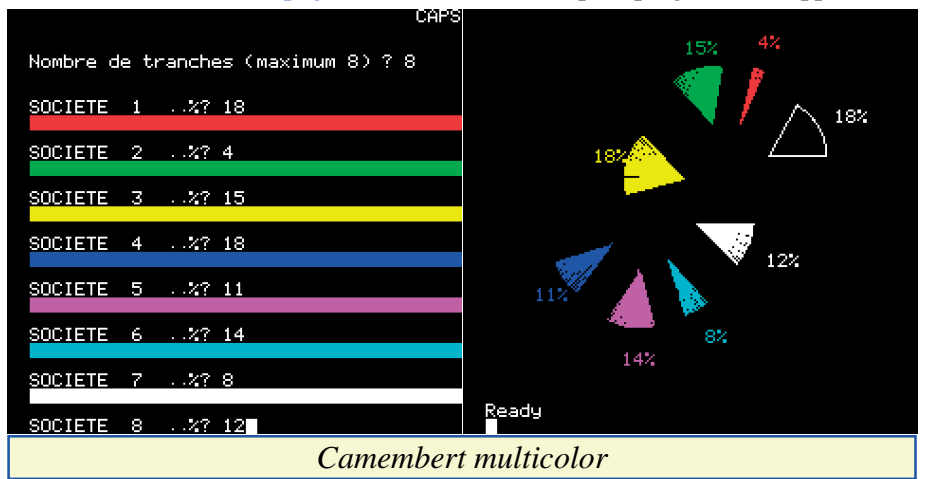

### **CEO-MAG**

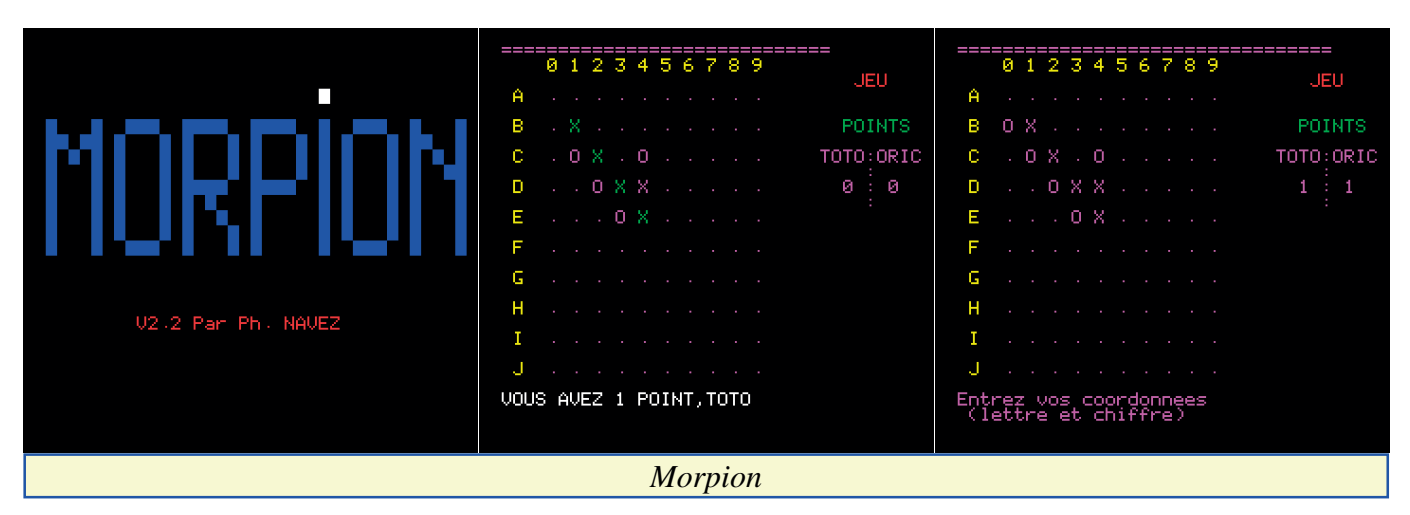

Le code 6502 est à entrer avec Stratmon et le listing Basic ne compte que 11 lignes... Voir les fichiers US3.BAS & SCROLL.BAS sur Theoric-JCC37.dsk.

#### **Sauvegarde automatique - Michel Zupan** (Théoric n°37, pages 12-13)

Pour les amateurs de Forth, voici un utilitaire qui permet de faire du multitâche et notamment de programmer des sauvegardes automatiques. Cet utilitaire fonctionne sur Oric-1, Atmos et Telestrat (moyennant une adaptation de l'adresse du timer). Voir le fichier TASKER.FTH sur Theoric-JCC37.dsk.

#### **Camembert multicolor - D. Vasiljevic** (Théoric n°37, pages 14-15)

Il a déjà été question de camembert (représentation graphique) dans Théoric. Voir les articles "Trames et collages" de D. Vasiljevic (Théoric n°23, pages 28-34) et "Le camembert prétranché" de Wolfram Luther (Théoric n°25, page 24). Voici une re-mouture améliorée en couleur. Voir le fichier CAMULTI.COM sur Theoric-JCC37.dsk.

**Morpion - Philippe Navez** (Théoric n°37, pages 16-24)

Contrairement à "Puissance 4" de Jean-Michel Papin (Morpion en 3D, paru dans Théoric n°20, pages 12-18), il s'agit cette fois du Morpion dans sa forme la plus classique, si ce n'est qu'on n'utilise pas les traditionnels papier-crayon. Le listing Basic est d'une longueur non négligeable, pour ne pas dire considérable ! Mais il bénéficie du contrôle "Verilist". Tiens, il aura fallu 6 mois pour que Verilist soit utilisé pour de bon et attendre le dernier numéro de Théoric... Le programme est opérationnel et jouable, mais la version cassette originale est particulièrement lente. Heureusement avec un émulateur, on peut augmenter la vitesse du processeur. Si cela vous dit de transcrire ce jeu en langage machine, il en sera considérablement accéléré. Voir le fichier MORPION.COM sur Theoric-JCC37.dsk.

#### **Les bonnes adresses - Rémi Le Révérend** (Théoric n°37, page 25)

Comme il est curieux que cet utilitaire

n'ait pas vu le jour plus tôt ! Et pourtant il est pratique particulièrement pour les utilisateurs de Jasmin. Cette routine en langage machine "accroche" au "Ready" les adresses de début et de fin des fichiers chargés (on peut adapter pour afficher d'autres adresses). Voir les fichiers ADRESSJS.BAS & ADRESSJS .BIN sur Theoric-JCC37.dsk.

#### **Calculs dans Q - José Legrand** (Théoric n°37, pages 28-35)

Autrement dit, calculs avec les nombres relationnels, soit plus trivialement les fractions. Il s'agit d'un programme pédagogique à l'usage des élèves à partir de la classe de 4e. Ce programme permet d'effectuer tous les calculs sur les fractions (simplification, addition, soustraction, multiplication et division). A priori, cela ne semble pas facile à programmer ! Là encore, le programme Basic est livré avec le contrôle "Verilist". C'est rassurant, car il y a quand même un bon paquet de lignes à taper... Merci donc à Jean-Claude pour son fichier CALCULQ.COM sur Theoric-JCC37.dsk.

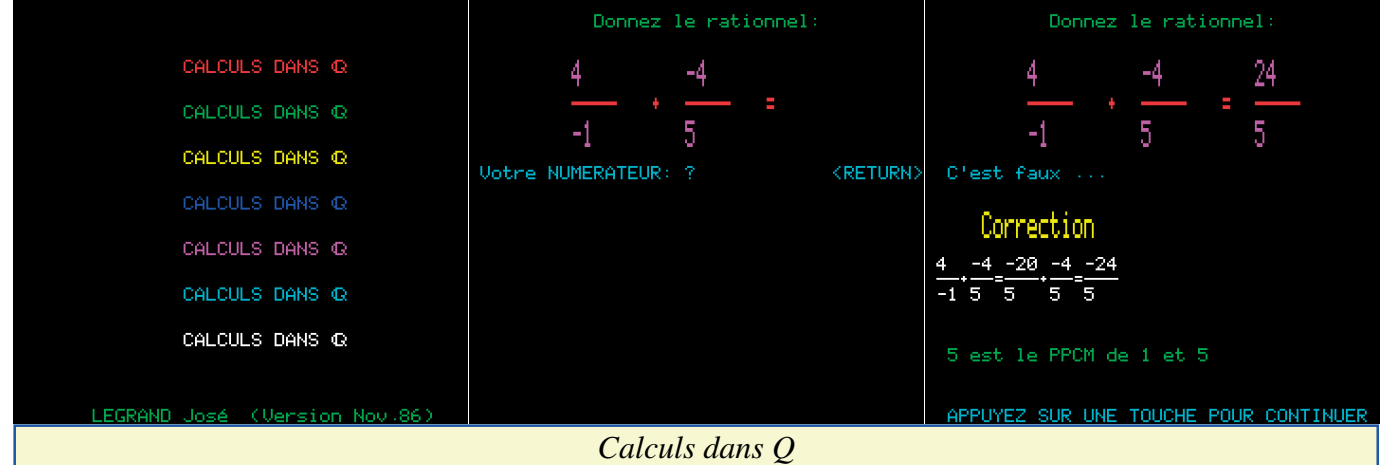

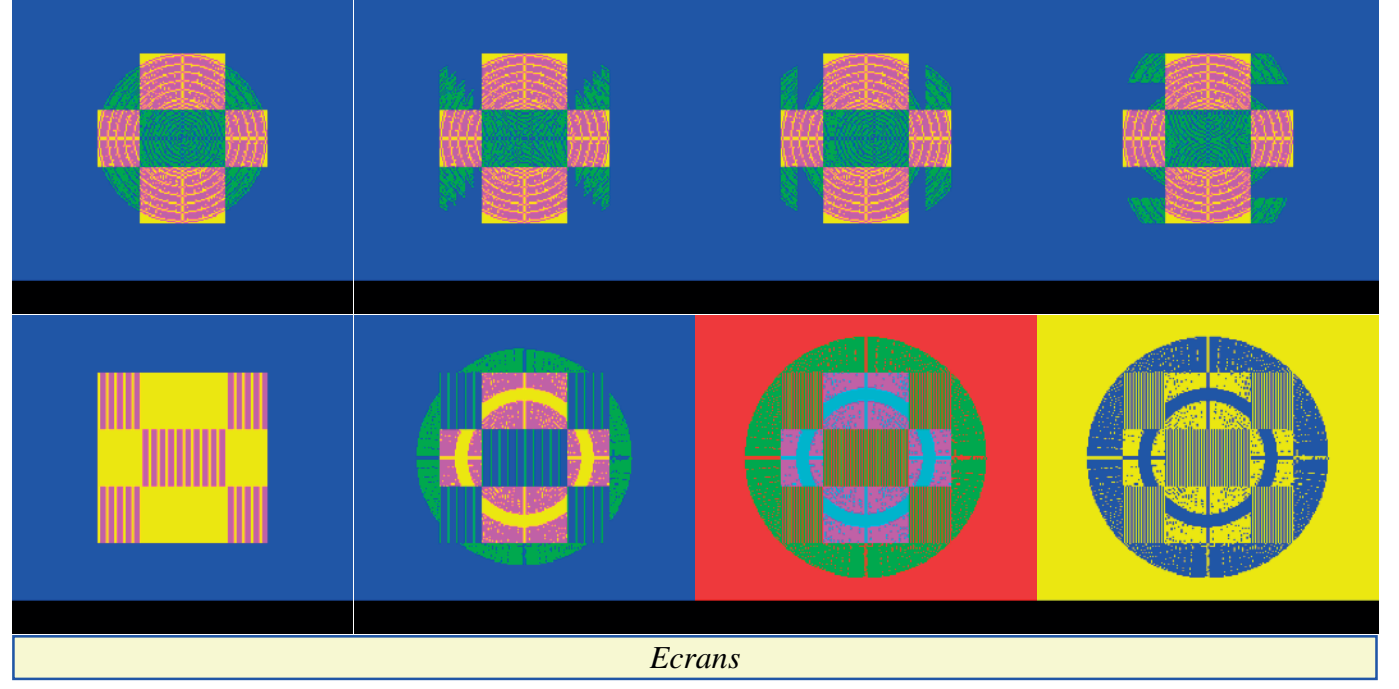

#### **Modifdos (déplacement page 4) - André Guichardon** (Théoric n°37, p 36-37)

Ah ! Cette page 4 ! Quelle source de conflit ! Il n'est pas toujours possible de déplacer le programme. Il faut alors mettre ailleurs la page 4, utilisée par le DOS. C'est ce que fait cet utilitaire, à l'usage des utilisateurs de Jasmin. Voir le fichier MODIFDOS.JSM sur Theoric-JCC37.dsk.

#### **Verilist - Anonyme** (Théoric n°37, page 37)

Quand on parle du loup... Enfin, Verilist, c'est une vieille histoire, puisque cet utilitaire a été publié dans tous les numéros de Théoric depuis juin 1987. Voir Theoric-JCC32.dsk.

#### **AND, ORA, XOR, BIT : Logique! - Maurice Le Guyader** (Théoric n°37, pages 38-40)

Cet article fait suite à la rubrique "Programmez et contrôler la rotation d'un moteur". C'est d'abord un article pédagogique sur les opérateurs logiques AND, ORA, XOR et BIT. Puis l'auteur donne en exemple, deux listings d'application, qui permettent de tester les bits 4, 5, 6 et 7 du port A de la prise imprimante. Voir les fichiers LOGIC1.BAS & LOGIC2.BAS sur Theoric-JCC37.dsk.

**Ecrans - Alain Texier** (Théoric n°37, pages 41-43)

Ras le bol des écrans tristes ! Faites-les bouger ! Scrollings (D-G G-D, B-H, H-B et rotatif !), inversion, mémorisation et affichage de portions d'écran sont au programme de cet utilitaire. Les recopies d'écran ci-jointes ne donnent qu'une très pauvre idée de l'animation fabuleuse donnée en démo. A essayer absolument ! Voir les fichiers ECRANTH.BAS, ECRANTH.BIN & DEMECRAN.COM sur Theoric-JCC37.dsk.

#### **Graphe - Jean-Luc Siret** (Théoric n°37, pages 44-46)

Cet utilitaire est indissociable de tableur précédemment publié (Théoric n°36, pages 40-47). Merci à Jean-Claude qui nous a rassemblé tout ça sur la même disquette. Voir les fichiers GRAPHIC.BAS, GRAPHIC.ASS, HISTMESS4.BAS, HISTMESS4.ASS, GRAPHE.COM, CALC1.COM, CAL C2.COM, TABLEUR.BAS, TABLEU R.ASS, MESSAGES.BAS & MES-SAG ES.ASS sur Theoric-JCC37.dsk.

#### **Note**

Soracom n'a pas publié de disquette avec les programmes de Théoric n°37, pour cause de cessation de publication. Une fois encore, heureusement que Jean-Claude est là ! D'autant qu'il y a de très bons programmes dans tout ça ! Vu l'absence de rubrique Euphoric pour les programmes parus dans le n°37 et vu que les programmes de Jean-Claude sont fonctionnels, je suppose qu'il a lui-même réglé tous les problèmes habituellement rencontrés avec les listings de Théoric. Pour Morpion par exemple, j'ai observé qu'il a apporté deux modifications sans lesquelles le programme bloquait.

### *Un peu de pub…*

*Retrouvez les programmes de Théoric (et d'autres encore) sur la page :*

*<*http://andre.cheramy.net/tele chargement/Programmes/choi x.htm*>*

*du site :*

*<*http://andre.cheramy.net/ori c.htm*>*